## **Allplan**

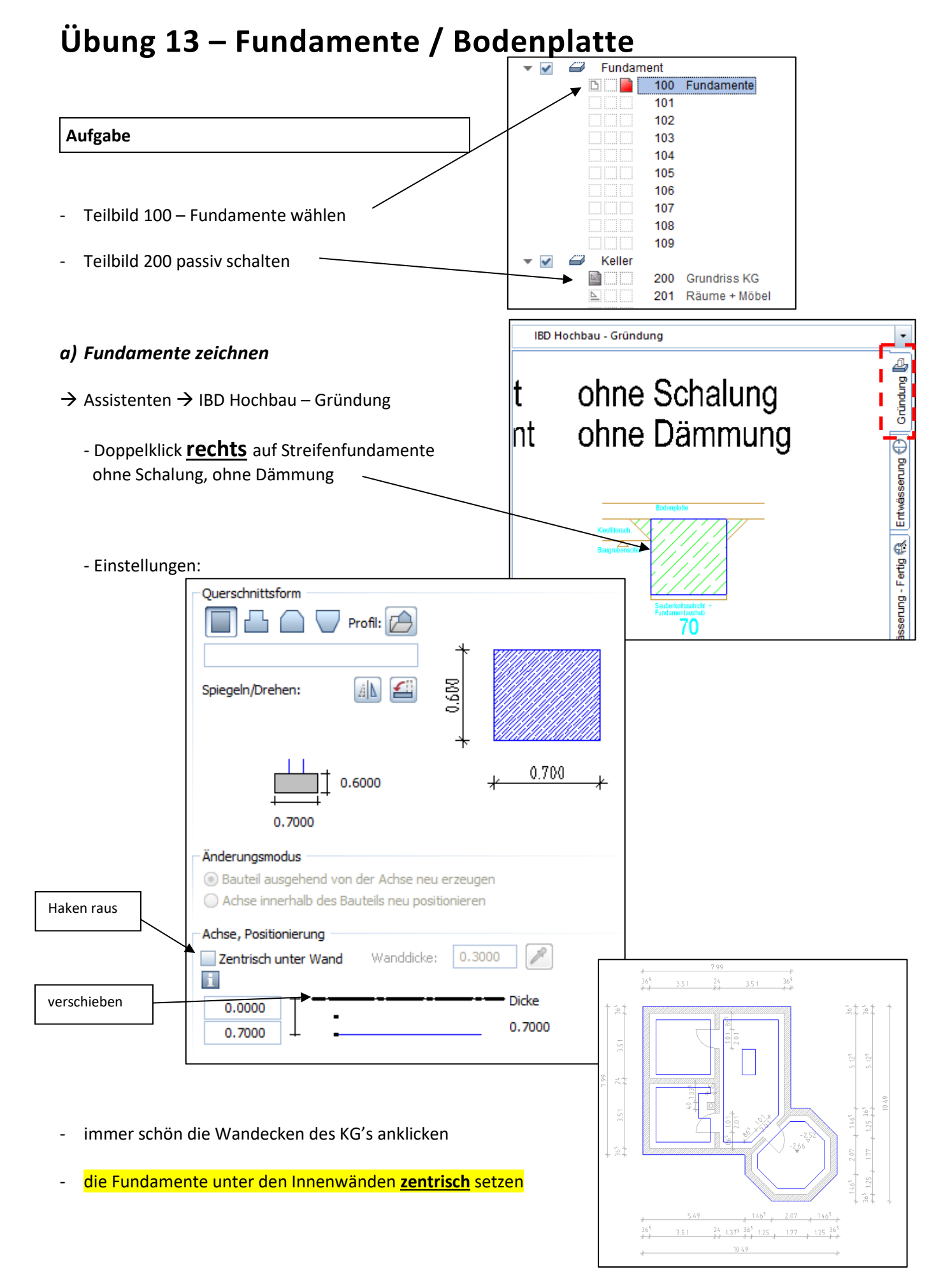

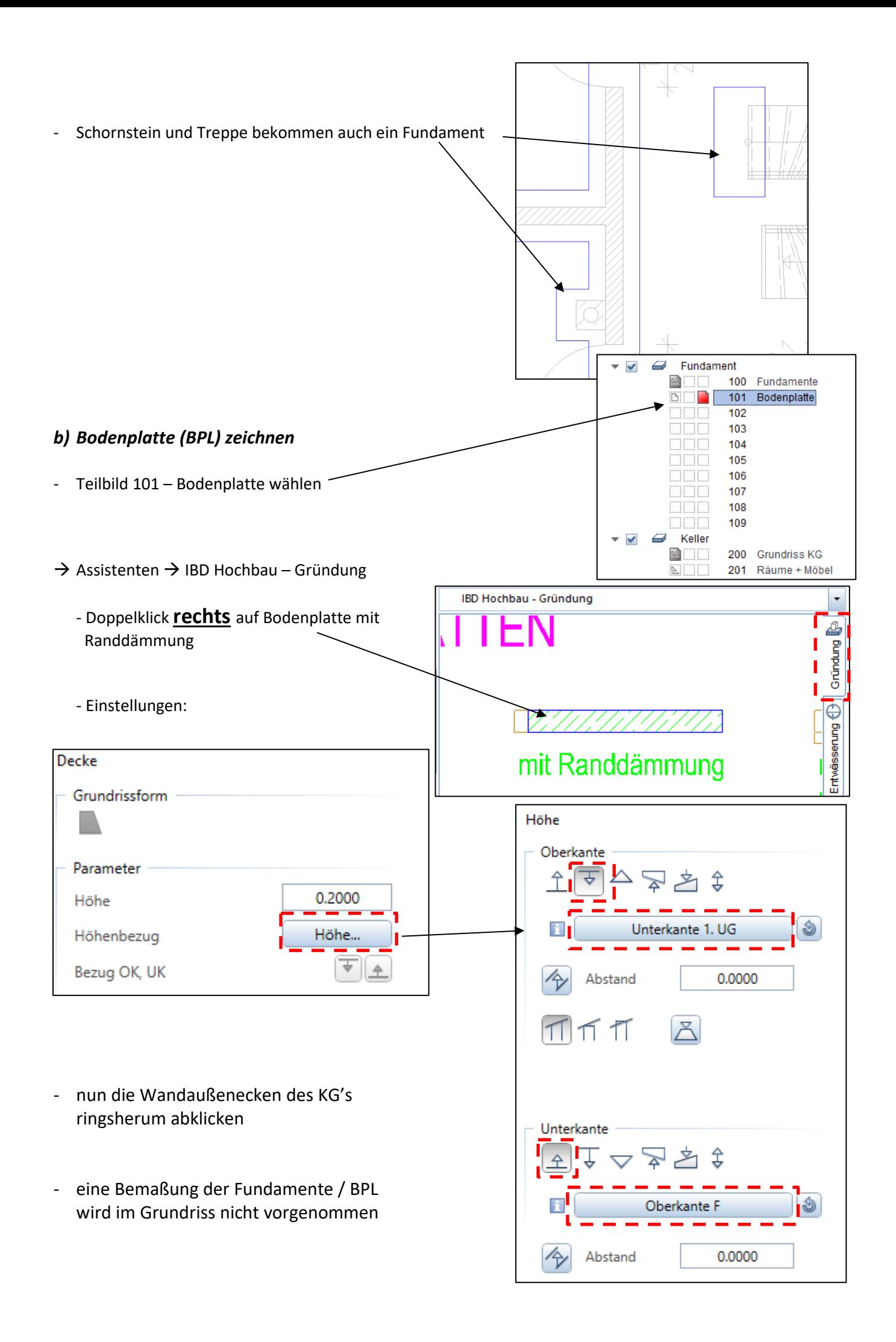